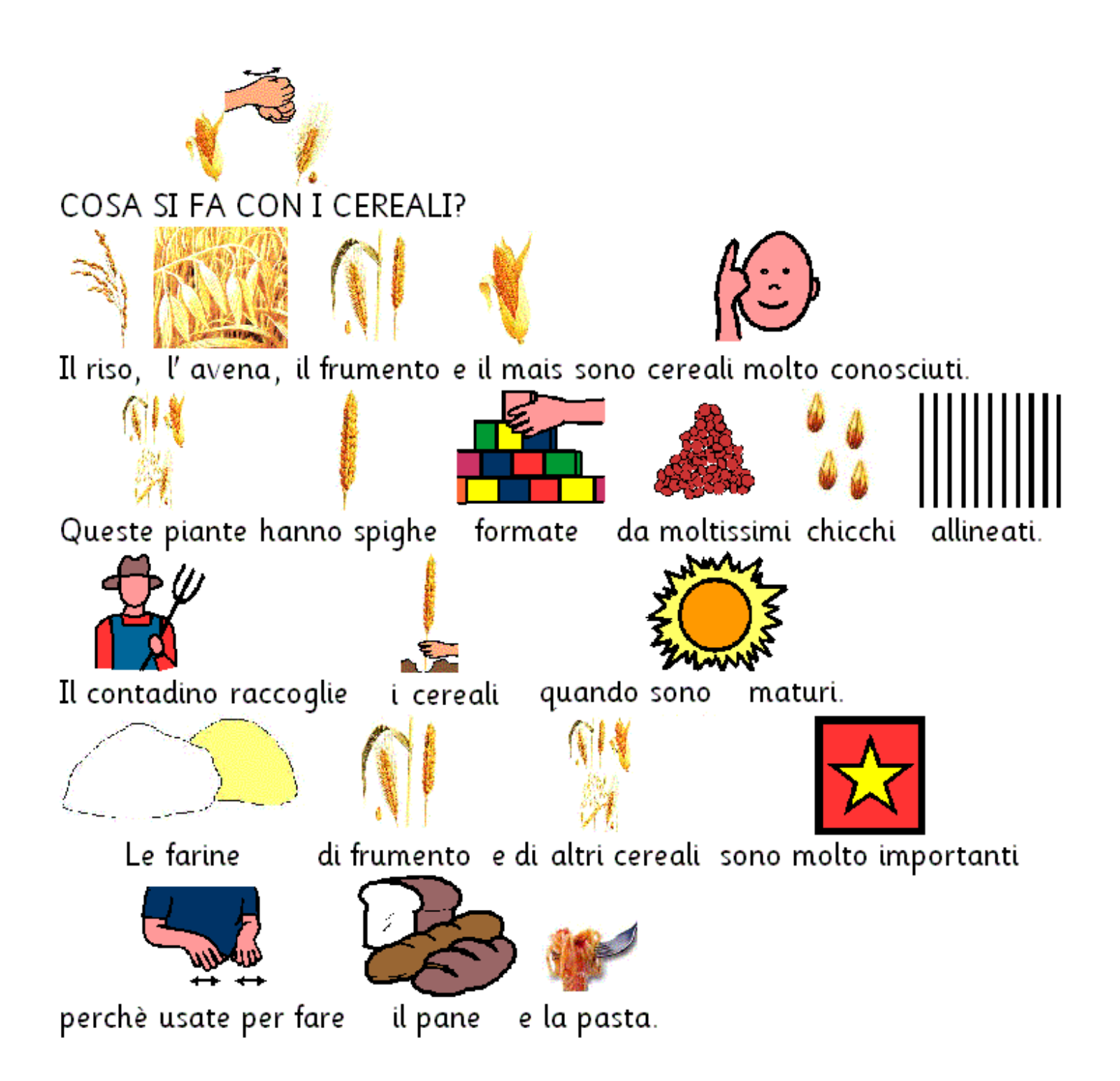

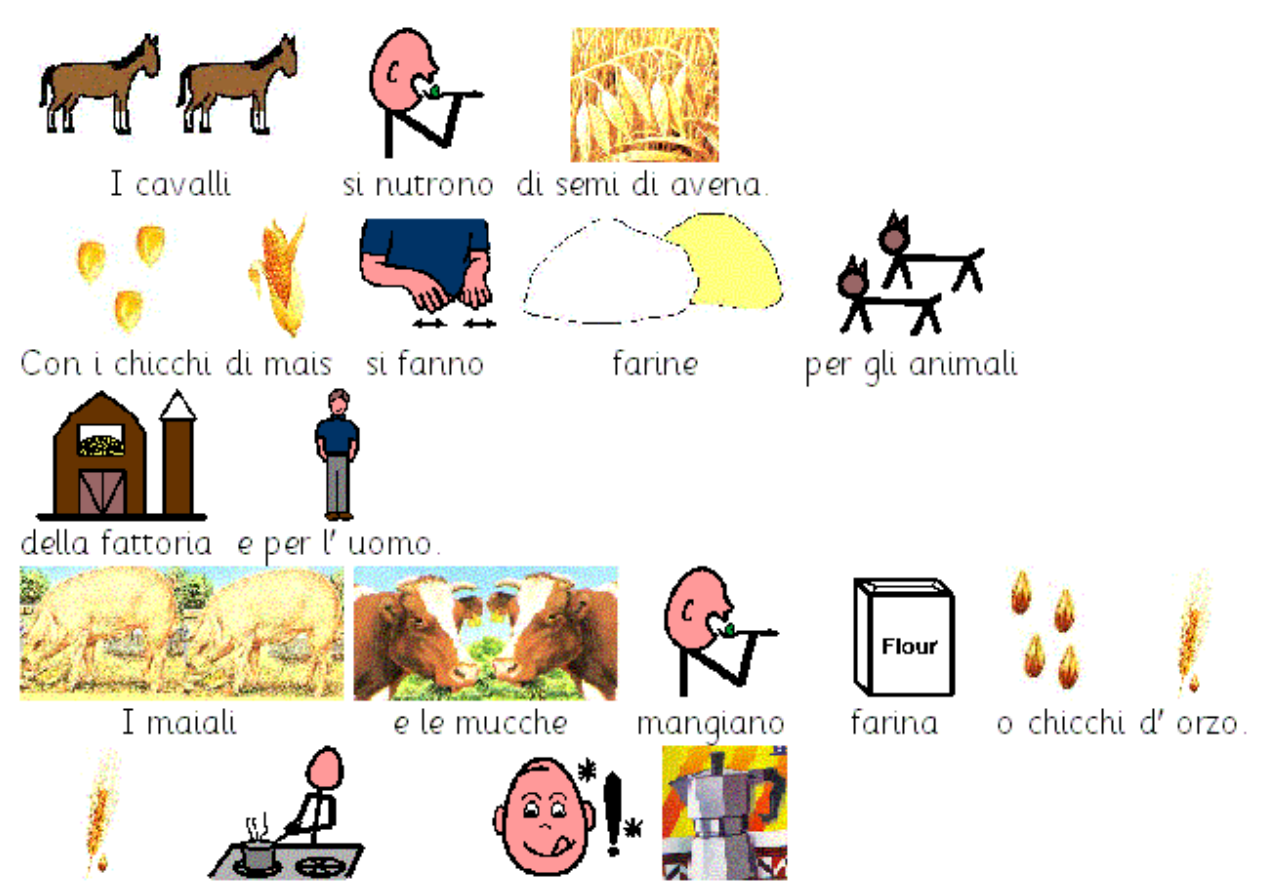

Con l'orzo si prepara anche un buon

caffè.